## 事務連 絡

令和4年11月16日

## 指定居宅介護支援事業所管理者 様

高松市地域包括支援センター長

介護予防支援及び介護予防ケアマネジメント委託業務に係る 給付の電子受付開始について(通知)

介護保険事業の円滑な実施につきましては、日頃から御尽力を賜り厚く御礼申し上げます。 介護予防支援及び介護予防ケアマネジメント委託業務に係る給付については、これまでは、 毎月指定日に窓口に来所し御提出いただいておりましたが、今般、インターネット回線を使 用した電子受付に運用を変更いたします。

つきましては、年度途中の変更となり誠に恐縮ですが、令和5年2月からの本稼働に向け、 御準備いただきますよう、よろしくお願い申し上げます。

記

1 運用開始日

(1) 試行運用期間

令和4年12月から令和5年1月まで

 ※この期間は窓口及び電子受付を併用します。いずれかの方法で御提出ください。 (2)本稼働開始(予定)

 令和5年2月から ※原則として、電子受付のみとなります。

- 2 「給付電子はじめてパック」の配布
- (1)配布期間

令和4年11月18日(金)から令和4年11月30日(水)まで

(2)配布内容

 電子受付の開始に当たり、新たな請求書の電子ファイルや操作マニュアル等をまと めた「給付電子はじめてパック」を配布します。連携用の USB を御持参のうえ、担当サ ブセンターにてお受け取りください。

 なお、窓口で概要を説明いたしますので、予め、担当サブセンターへ受取り希望日 を御連絡ください。

## 3 変更後の運用

(1)運用の概要

毎月指定日までに、インターネット回線を使用した専用フォームにて、請求書及び 明細書、給付データを提出いただく電子受付に運用を変更するものです。

(2)提出物

これまでの請求書及び明細書は一つのファイルに集約され、介護予防支援及び介護 予防ケアマネジメントの明細を入力すると、請求書に件数が自動的に反映されます。

以下の提出物を一つのフォルダに格納し、フォルダ名を「給付・〇〇事業所」として ください。

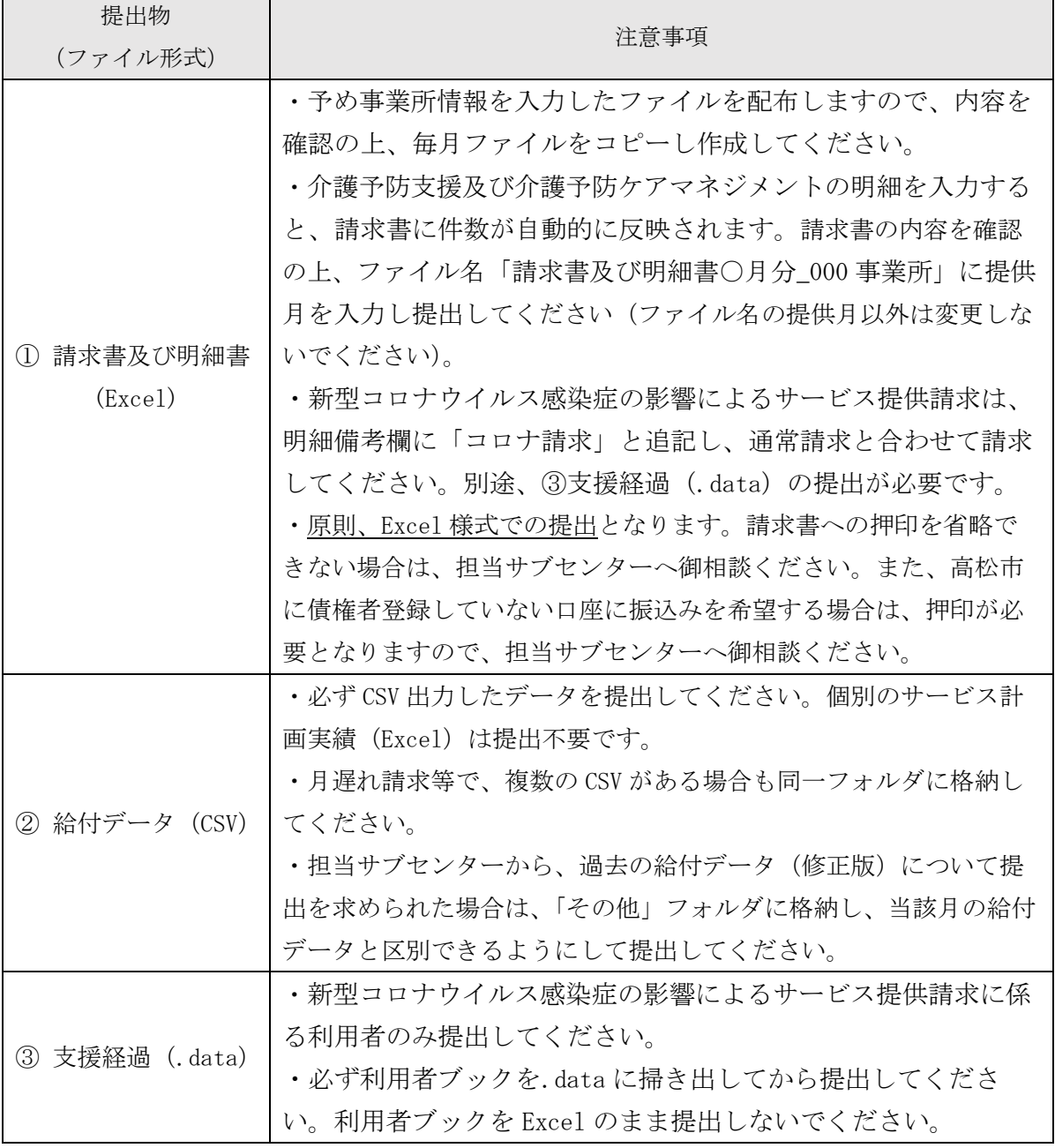

(3)提出方法

「給付電子はじめてパック」にある「操作マニュアル」を参照ください。

- ① (2)の提出物を一つのフォルダに格納し、フォルダ名を「給付・○○事業所」にす る。
- ② ①を圧縮(ZIP 形式)フォルダにする。
- ③ 給付請求フォーム(LOGO フォーム)に②を添付する。
	- ※ 給付請求フォームは、担当サブセンターごとに異なります。下記 URL からアクセ スするか、専用フォームにアクセスできるショートカットを御活用ください。

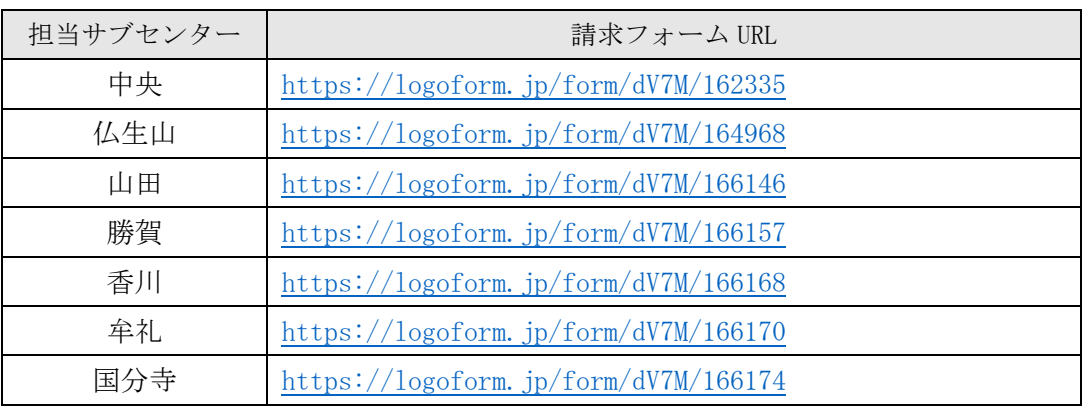

(4)提出期限

毎月 1 日から5日正午まで

※ただし、5日が土日祝日になる場合は、前営業日(平日)16時まで ※大型連休や年末年始については、別途、提出期限を周知します。

- 2 注意事項
	- ○専用フォーム(LOGO フォーム)以外の方法で請求データを送信しないでください。 (電子メール等での送信はしないでください)

·専用フォーム(LOGO フォーム)の通信経路は暗号化されているため、個人情報を含 むデータを安全に送信することができます。また、専用フォームは送信専用です。地 域包括支援センターから個人情報を含むデータをお渡しする際は、従来通り USB を使 用することとなりますので、御了承ください。

- ○インターネットに接続するパソコンは、次のセキュリティ対策を講じてください。 ・Windows 等のオペレーティングシステムやソフトウェアをアップデートし、最新の状 態を保持してください。
	- ・セキュリティ対策ソフトウェア等を導入し、自動更新機能等の活用により、これを 最新状態にしてください。